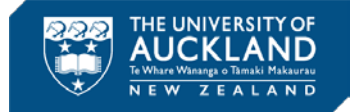

## **Which reference management tool is right for you?**

Some things to consider:

- What programs are your fellow students, supervisor or colleagues using?
- Are you working from different computers or locations?
- Are you collaborating or working on group projects or need to share your citations?
- Are you working without an internet connection?

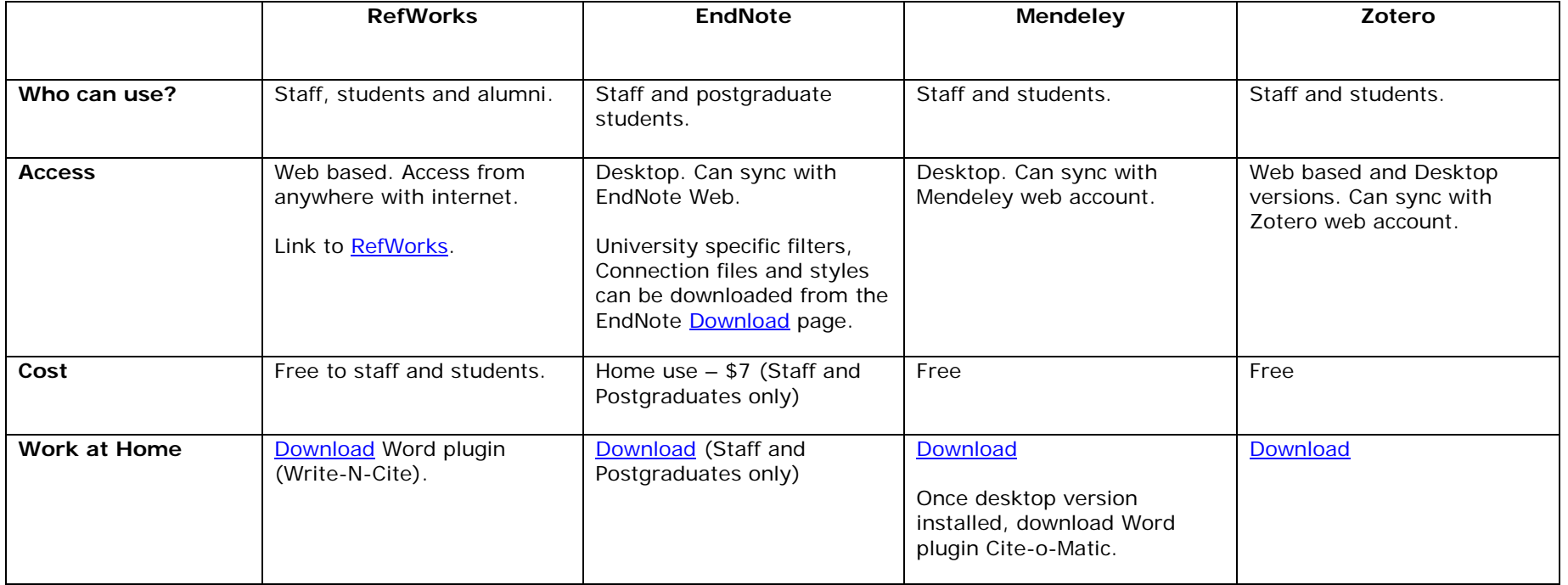

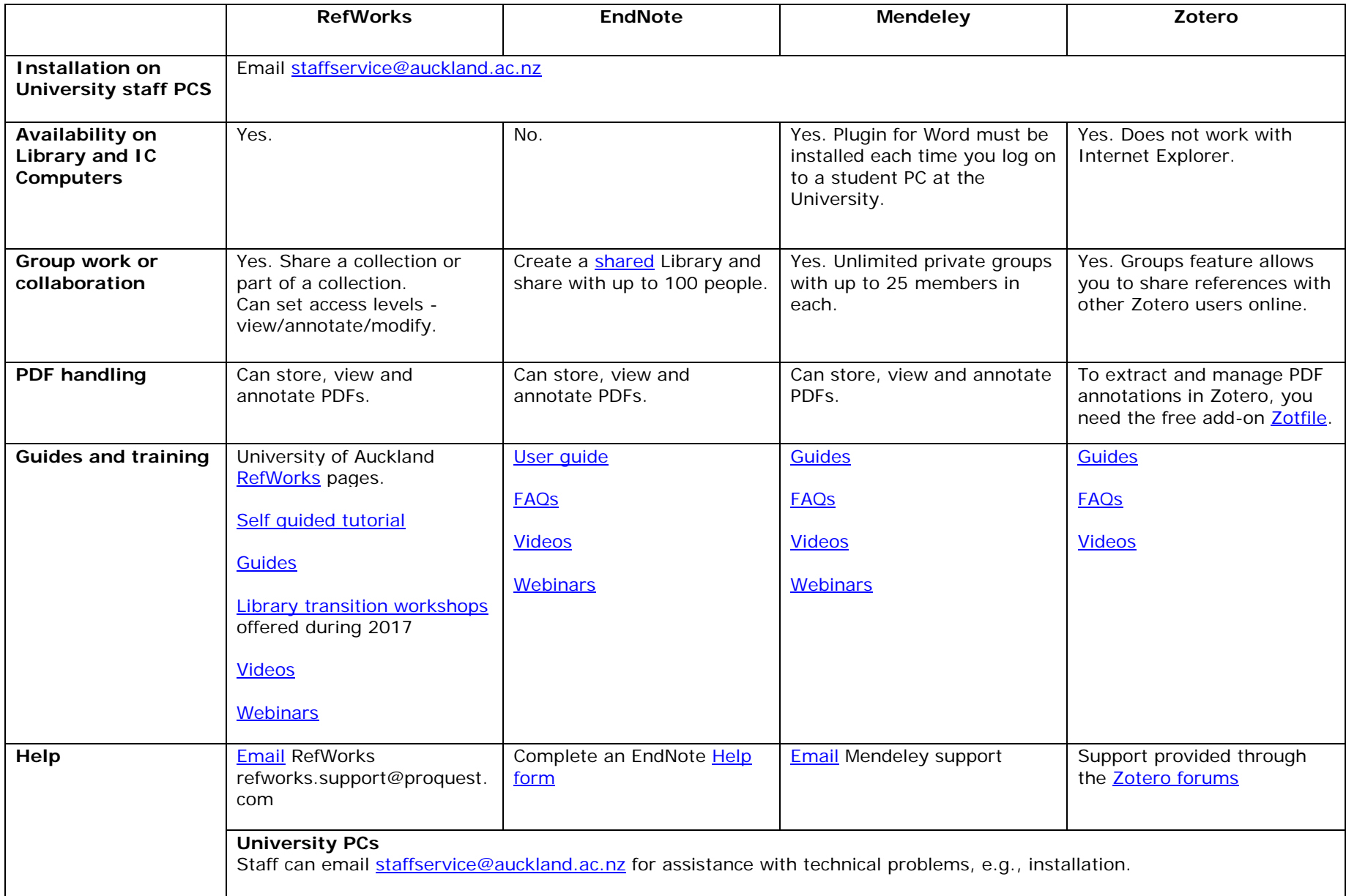

## For a comparison of other reference management tools see: [https://en.wikipedia.org/wiki/Comparison\\_of\\_reference\\_management\\_software](https://en.wikipedia.org/wiki/Comparison_of_reference_management_software)